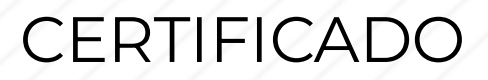

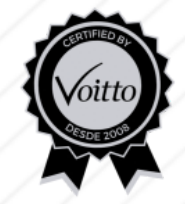

# Power BI Aplicado a Negócios

O Grupo Voitto certifica que

# BLAUNIER MATHEUS DO NASCIMENTO ANDRADE

concluiu com êxito o curso: **Power BI Aplicado a Negócios** com carga horária de 24 horas.

Data de emissão: 13/03/2024

Thiago Coutinho de Oliveira Voitto Treinamento e Desenvolvimento

 $n$ alie

Charlie Hudson Turette Lopes

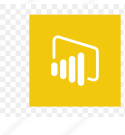

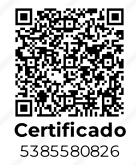

# Módulo 1 - Introdução ao Power BI

Lição 1: O que é o Business Intelligence? Lição 2: Fazendo o Download e Instalando o Power BI Desktop Lição 3: Como criar sua conta gratuita do Power BI Lição 4: Setup Inicial do Power BI Desktop Lição 5: Interface do Power BI Desktop

#### Módulo 2 - Criando um Dashboard de Alto Impacto

Lição 1: Colocando o Poder nas Mãos do Usuário Lição 2: Vá Além com Visualizações Avançadas Lição 3: Design que Encanta, Informa e Cativa Lição 4: Arte da Visualização: Gráficos Cativantes no Power BI Lição 5: Dominando a Magia dos Gráficos: Hands-on com Power BI Lição 6: Ponha Tudo em Prática: Crie Seu Próprio Dashboard - Parte 1 Lição 7: Ponha Tudo em Prática: Crie Seu Próprio Dashboard - Parte 2 Lição 8: Analisando o Dashboard Criado

### Módulo 3 - Importando Dados no Power BI

Lição 1: Fontes de Dados Para o Power BI Lição 2: Importando Dados do Excel Lição 3: Importando Dados .csv Lição 4: Importando Dados do Planilhas Google Lição 5: Importando Dados do Power BI Desktop Lição 6: Importando Dados direto da Web

#### Módulo 4 - Modelagem de Dados no Power BI

Lição 1: Tratando bases de dados no Power BI Desktop através do Power Query Editor Lição 2: Formatações Numéricas

Lição 3: Formatação de Data Lição 4: Formatação de Texto Lição 5: Coluna Condicional Lição 6: Configurações Avançadas de Dados: Mesclar Consultas

# Módulo 5 - Relações no Power BI

Lição 1: O Que São as Relações e Como Usá-las? Lição 2: Relações Entre Tabelas Lição 3: Calendário Mestre Lição 4: O Que Muda Com o Relacionamento na Prática? Lição 5: Exercício de Fixação

# Módulo 6 - DAX (Data Analytics Expressions)

Lição 1: O que é DAX Lição 2: Operadores DAX Lição 3: Exercício de fixação 1 - Colunas Calculadas Lição 4: Exercício de fixação 1 - Funções Matemáticas Lição 5 Parte 1: Exercício de fixação 1 - Funções Lógicas (IF) Lição 5 Parte 2: Exercício de fixação 1 - Funções Lógicas (IF, AND, OR) Lição 6: Exercício de fixação 1 - Funções de Data e Hora Lição 7: Exercício de fixação 1 - Funções de Texto Lição 8: Exercício de fixação 2

# Módulo 7 - Medidas

Lição 1: O que são Medidas? Lição 2: Criando Medidas Lição 3: Medidas Rápidas Lição 4 Parte 1: Funções Especiais: CALCULATE() Lição 4 Parte 2: Funções Especiais: CALCULATE() Lição 5: Funções Especiais: ALL() Lição 6: Funções Especiais: RELATED() Lição 7: Funções Especiais: FILTER() Lição 8: Funções de Iteração: Funções X, Quando usar o SUM() e SUMX()

# Módulo 8 - Gráficos, Objetos e Edição de Dashboards no Celular

Lição 1: O objetivo de cada gráfico Lição 2: Preparando Dashboard para inserir os gráficos Lição 3: Gráfico Treemap Lição 4: Gráficos de Linha e Barras Lição 5: Gráficos Combinados e Gráficos de Rosca Lição 6: Medidas Rápidas Lição 7: Gráficos de Área com Linhas de Tendência Lição 8: Gráficos de Colunas Empilhadas e Linhas Lição 9: Gráfico de Velocímetro Lição 10: Slicers / Segmentação de Dados Lição 11: Gráfico de Pareto

# Módulo 9 - Power BI Online

Lição 1: Conhecendo o Power BI Service Lição 2: Fontes de dados para o Power BI Service Lição 3: Configurando para Acessar o Dashboard no Power BI Service Lição 4: Acessando um relatório no Power BI Service Lição 5: Power BI Online